## Inhaltsverzeichnis

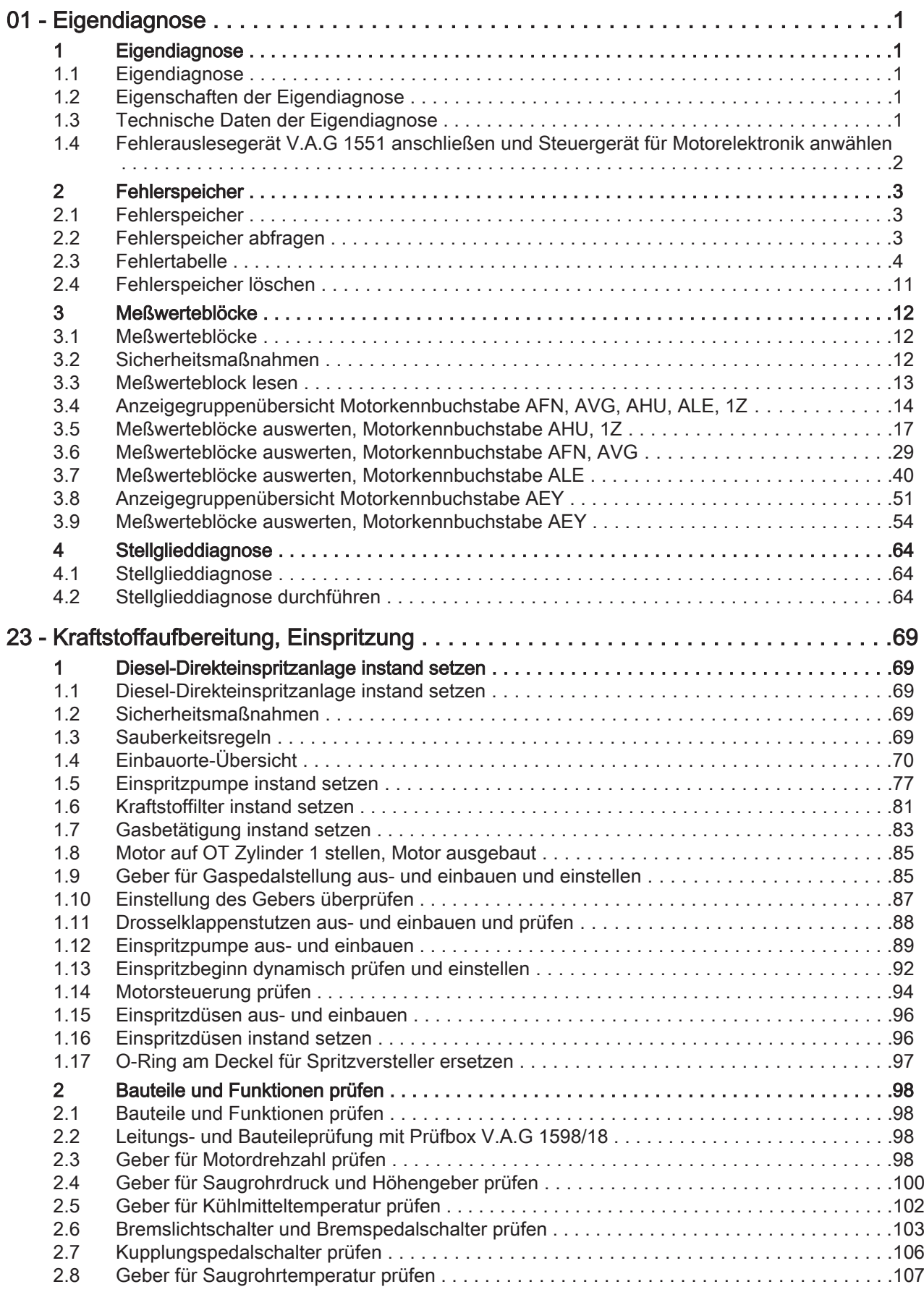

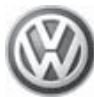

## Golf 1992 , Vento 1992 ➤ Diesel-Direkteinspritz- und Vorglühanlage - Ausgabe 01.1998

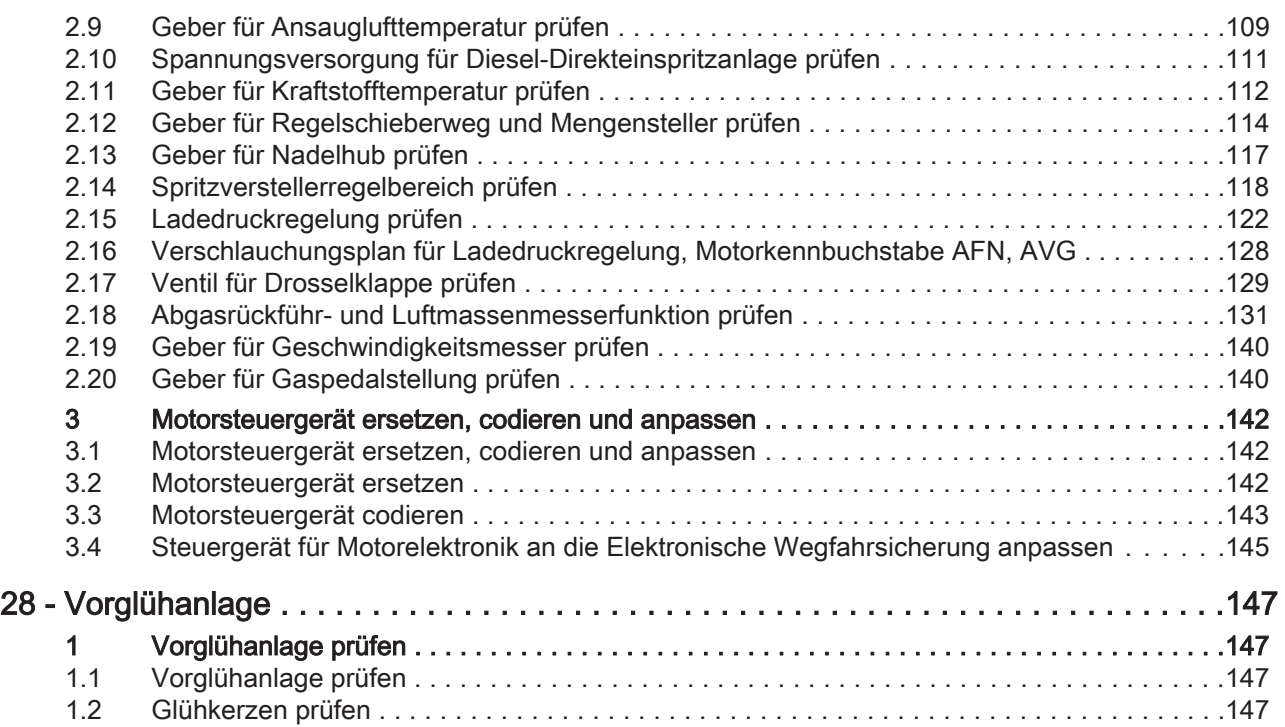